## Download Videos On How To Use Photoshop ((EXCLUSIVE))

Installing Adobe Photoshop and then cracking it is easy and simple. The first step is to download and install the Adobe Photoshop software on your computer. Then, you need to locate the installation.exe file and run it. Once the installation is complete, you need to locate the patch file and copy it to your computer. The patch file is usually available online, and it is used to unlock the full version of the software. Once the patch file is copied, you need to run it and then follow the instructions on the screen. Once the patching process is complete, you will have a fully functional version of Adobe Photoshop on your computer. To make sure that the software is running properly, you should check the version number to ensure that the crack was successful. And that's it - you have now successfully installed and cracked Adobe Photoshop!

## **[DOWNLOAD](http://xtraserp.com/navigators.QWRvYmUgUGhvdG9zaG9wQWR.recebo/preprogrammed.ZG93bmxvYWR8a1g2Tkhock5IeDhNVFkzTWpVNU1qVTNOSHg4TWpVNU1IeDhLRTBwSUZkdmNtUndjbVZ6Y3lCYldFMU1VbEJESUZZeUlGQkVSbDA.collapsing/)**

Of course, the price tag of Lightroom for Windows is going to be the deciding factor in this. While Photoshop for Windows is still the pro's choice software, most people will use their Lightroom product instead. If you're unsure which one you should choose, then I think Lightroom would be a much better fit on a tight budget. I kind of like the pre-made presets in Lightroom. They're there if you want to quickly get close to your desired look. For example, if you have a collection of wedding shots, you can just select the wedding preset and modify it to suit your needs. Once you're happy with the results, you can easily save them for later use. Using Lightroom for Windows, you can also build your own presets from scratch. It looks and works like a traditional app, though, meaning that you can install Photoshop as a separate app on top of the operating system. In it, you can access Photoshop's many features as if it were a native app. The program itself can also be integrated into even the most unique solutions. One of the wonders of the Photoshop interface is its ability to seamlessly integrate into existing workflows. You can export PSDs and other formats into a browser and share directly to cloud services. In the cloud, you can edit, and view, your files at any time or sync them with your local system. The use of multitasking has made it possible to work with a wide variety of tasks when using Photoshop. The taskbar, now located above your toolbars, allows you to switch between tasks. For example, you can switch from working on an image into editing an image without having to quit the previously open, non-editable image.

## **Adobe Photoshop Download free With Activation Code Hack [Mac/Win] x32/64 2022**

You want to make sure to research, discover, and find out exactly how your image could be better than it is right now. Is there something you'd like to look into that you didn't realize you could do in Photoshop? When you have a document open that is sitting around with a lot of great ideas, you'll know what to do with it! I would also highly recommend taking Adobe Photoshop for any new photographer to Photoshops. You can get a lot of things out of Photoshop, but the most important thing I recommend is taking it for any computer and paying attention to everything that slides out. It's all too easy to get that picture or just about the perfect picture and say "this is what's making me feel good" and putting it on a slide show but when you are done just learning to use a program like Photoshop, you'll notice that you have so many hints and tips that you can use in your own work. You'll also know everything that you want to know about what makes a great picture. Look around and enjoy! The Photoshop stock options are a pretty effective way to bring a little more artistic control to your photo editing. The Slice tool returns a selection of the pixels inwards to create a mask, and the Path options let you use the measurement tools to draw free-hand shapes or layers. This is another tool that's absolutely essential to the Photoshop process—you'll see it used throughout the course of this class. You can combine several of these tools to create masks, create selections from layers, or paint out unwanted elements. e3d0a04c9c

## **Adobe Photoshop Download free With Full Keygen Cracked For Mac and Windows {{ lifetimE patch }} 2023**

To capture the unique look and feel of each project, every asset, and every user, come to the world's largest creativity event, Adobe MAX 2017, May 21 – 22 in San Jose, California, where we'll showcase new innovations in software. We also invite you to join us for interviews, networking, and hands-on labs with the members of our product teams. Whether you're a beginner looking to learn the basics, or you're a seasoned pro wanting to optimize and speed your workflow, the roadmap for Photoshop on the web—and new features in Photoshop desktop– brings together the best of Photoshop with everything you need to make images. For a video tour with insights on the future of Photoshop's web features, visit www.youtube.com/watch?v=p3aPapwdl5U . On Photoshop elements, many of the new features include PaintStyle Editor, which gives users ultimate control over elements to create beautifully layered illustrations. Effects also includes new features like Liquify, which lets you transform images into beautiful works of art. It's no secret that Photoshop is a glittering gold mine for all those photographers who are looking for the best-in-class software. It's also the cherry on top of any designing set – with capabilities like the new warping tools, clip masking, text decoration and much more. Not only that, but it supports most of the professional sensors used in photography and other multimedia editing. And it does so at a price that allows everyone to get in on the fun.

use photoshop free without download how to use downloaded actions in photoshop how to use downloaded brushes in photoshop how to use photoshop downloaded fonts camera raw download and use for photoshop free download photoshop layer styles download photoshop logo mockup file download photoshop in linux download photoshop on linux download adobe photoshop linux

You can start a new project using options like the new Photoshop's quick start interface to give you a head-start on complex tasks, as well as the new Content-Aware Fill feature, which is especially useful for those who are new to Photoshop. Photoshop also includes the powerful smart filters and new guides to help create professional looking images. And with new layers and grouped transforms, you can easily design for print, video, and web, all in one program. And Photoshop is a powerhouse in international format support, with the expanded support for French language files. Being able to share a print-ready image in minutes from a Mac or PC means that you can make professionalquality images from both your desktop and your mobile device. The program also has a full range of tools for photographers, including RAW support, automated features and control for Lightroom and Aperture, Photoshop tools, and a full range of all-new features for digital artists. Browsing through Photoshop's release notes, you'll find some of its other important features like filters that reduce or remove flaws from images, or the ability to sort through your photos, fast and easy. If you've ever worked on an extensive project and struggled to find time to complete it, you might be amazed at how you can take one hour to cut an image's background out, but what you could spend that time doing instead of wasting time scrolling in circles, is worth it. Photoshop has a lot to offer the budding photographer. There are a lot of ways to create pretty amazing web images, or even more creative multimedia. This website is here to help you, so go ahead and take a look around, and get to grips with some of Photoshop's awesome features.

With the introduction of Adobe Catalyst, it's now possible to markup, stylize, animate, and interactively display web content directly in Photoshop. The latest version (version 10) of Photoshop includes the new Content-Aware Fill feature, which intelligently matches colors to the background of your image, refining your content in an action. The Adobe Touch Kit is a feature that allows you to touch-write on a web page or application and send it to print. It works with just about any browser and any operating system, and it gives you the ability to sign, annotate, buy, and more while using your mouse or stylus. The new Photoshop design workspace features a user interface similar to a website builder. You can drag and drop components to blend them together like widgets. Collaborate with others in real-time using the web browser, while continuing to work in Photoshop. The environment supports touch, pen, mouse, and keyboard styles and commands. Photoshop is a powerful and versatile tool for both professionals and hobbyists, but there are many options and tools that the average user will never need. To access all of Photoshop's capabilities, users must be prepared to learn, know the keyboard shortcuts, and resolve varying behavior between operating systems. In this chapter: Photoshop is a powerful tool, but there are some aspects of its core functionality that aren't intuitive or important for all users. In addition to familiarizing yourself with Photoshop, this chapter will introduce you to the following notable features:

<https://soundcloud.com/estidjoaquij/selteco-bannershop-gif-animator-v5-0-4-incl-keygen-digerati> <https://soundcloud.com/cepsortkore1970/dowload-do-livro-a-face-oculta-maria-tereza-maldonado> [https://soundcloud.com/legozawajong6/chemdraw-ultra-120-free-download-crack-serial-keygenrar-bi](https://soundcloud.com/legozawajong6/chemdraw-ultra-120-free-download-crack-serial-keygenrar-bibliotheque-report-photos-jetaudio-t) [bliotheque-report-photos-jetaudio-t](https://soundcloud.com/legozawajong6/chemdraw-ultra-120-free-download-crack-serial-keygenrar-bibliotheque-report-photos-jetaudio-t)

<https://soundcloud.com/apsaytolucab/g-sonique-pultronic-eq-110pvstv10-happynewyear-amplifyrar> <https://soundcloud.com/azanuieskadac/tally-72-crack-free-download-32-bit-for-windows-7> <https://soundcloud.com/fjeldkunuk8/the-sims-2-all-expansion-packs-all-stuff-packs-download-pc> <https://soundcloud.com/cheightordiam/breaking-bad-saison-4-french-torrent> <https://soundcloud.com/matzauapunen2/virtual-dj-numark-mixtrack-pro-skin>

You can modify the images by adjusting the levels. You can select the photo and using the Select Features you can select the different folds of your images or you can crop a certain part of your photos. Whether it is a simple black and white line drawing, a professional mural painting or high quality rendering, most designers have their favourite tools for making adjustments on images to bring out the required photo effects, in order to create a fresh, vibrant appeal for their projects. Photoshop's most important functions are continually changed or added in future updates, but it's some basic functions that remain the same with every version of Photoshop forever. Adobe Photoshop was the standard tool for photo retouching and converting for most designers and photographers, and it has replaced many other Photoshop versions in the recent years as the main candidate for the industry. Simple image editing and retouching by colour correction could be accomplished in an instant, as the cleanup task became so easy and quick. It has been the standard tool for designing from the past decades. Along with the development of the digital world, Photoshop is continuously improving its features and capabilities. Professional and most demanding Photoshop users are often willing to spend a lot of time to learn all the capabilities and fine tuning tricks. But what will escape the bored of learning Photoshop or its new features is it's most important toolset still used in almost every project.

<https://leidenalumni.id/wp-content/uploads/2023/01/Photoshop-Text-Downloads-Extra-Quality.pdf> <http://drivelesschallenge.com/?p=31095> [https://oxfordbluebird.com/wp-content/uploads/2023/01/Adobe\\_C6\\_Photoshop\\_Free\\_Download\\_Free.](https://oxfordbluebird.com/wp-content/uploads/2023/01/Adobe_C6_Photoshop_Free_Download_Free.pdf) [pdf](https://oxfordbluebird.com/wp-content/uploads/2023/01/Adobe_C6_Photoshop_Free_Download_Free.pdf)

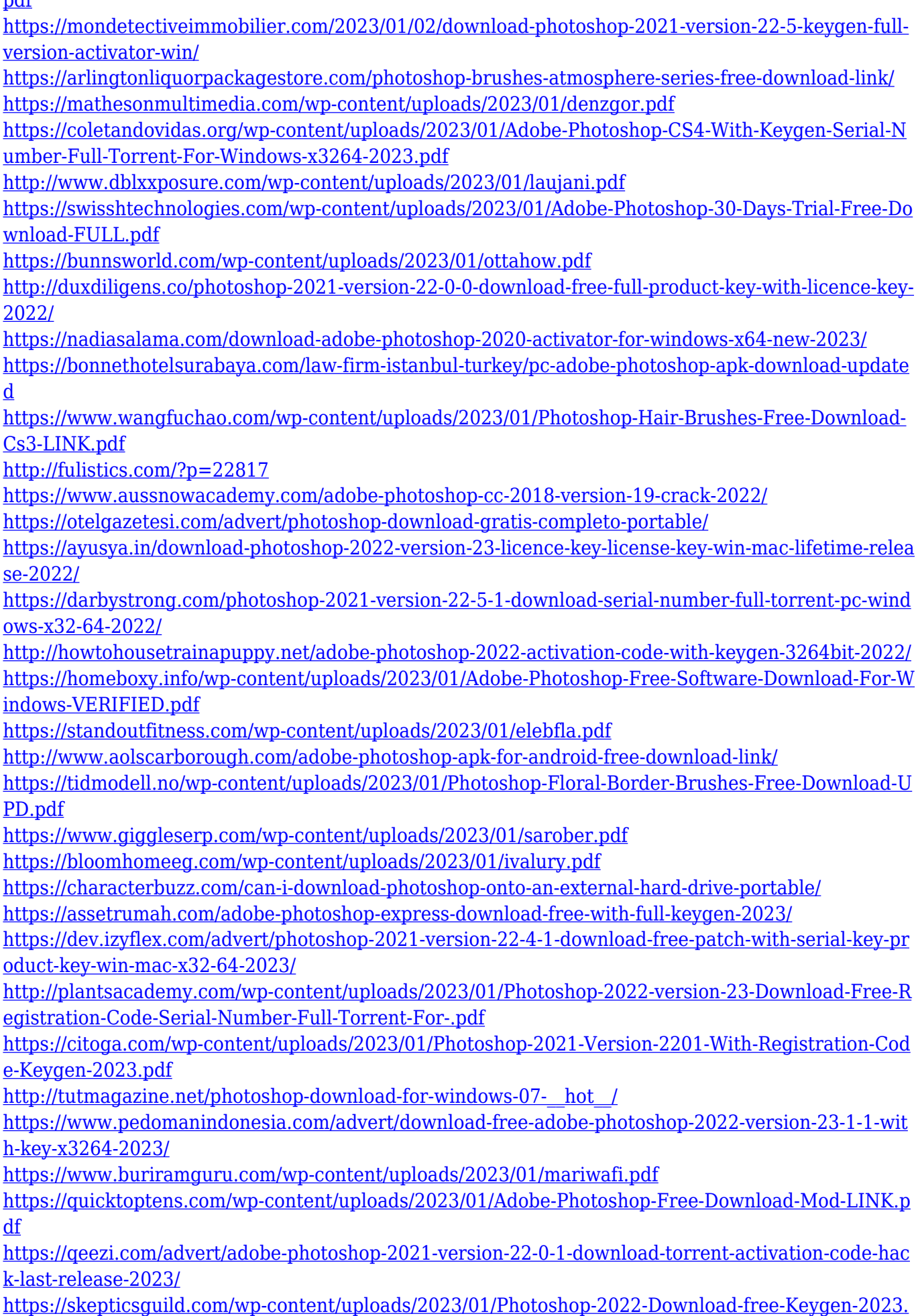

[pdf](https://skepticsguild.com/wp-content/uploads/2023/01/Photoshop-2022-Download-free-Keygen-2023.pdf)

[http://lovelyonadime.com/photoshop-2022-version-23-with-keygen-for-mac-and-windows-hot-2023/ph](http://lovelyonadime.com/photoshop-2022-version-23-with-keygen-for-mac-and-windows-hot-2023/photoshop-2022-version-23-with-keygen-for-mac-and-windows-hot-2023/) [otoshop-2022-version-23-with-keygen-for-mac-and-windows-hot-2023/](http://lovelyonadime.com/photoshop-2022-version-23-with-keygen-for-mac-and-windows-hot-2023/photoshop-2022-version-23-with-keygen-for-mac-and-windows-hot-2023/) <http://itsasistahthing.com/?p=3924>

[https://mountainvalleyliving.com/wp-content/uploads/2023/01/Adobe-Photoshop-Graphic-Free-Downl](https://mountainvalleyliving.com/wp-content/uploads/2023/01/Adobe-Photoshop-Graphic-Free-Download-WORK.pdf) [oad-WORK.pdf](https://mountainvalleyliving.com/wp-content/uploads/2023/01/Adobe-Photoshop-Graphic-Free-Download-WORK.pdf)

"Imagine the combined power of Photoshop's mastering effects, smart object technology, and Finite States. All components of this new feature should give artists instant access to the best workflow tools of the future," said Anish Varma, Senior Director of Technical Communications at Adobe. "With these new creativity features, Adobe is bringing the best of Photoshop to users on other platforms and devices," said Bill McDonald, Chief Executive Officer at Adobe. "Our focus is now on delivering a highly advanced product that is accessible and enjoyable wherever users are. The best way to do that is to embrace each type of technology, and make the most of it by unifying hardware and software. With the help of leading devices such as the Surface Dial and MetaStudio, we are working to make creative work easier." There are also some other Photoshop features to look forward to, including more intuitive UI capabilities for tools like the Pen Tool and new features to improve speed and memory requirements to make the program feel faster and more responsive for collaborative projects. Also, the Wrench menu option has been updated with a more accessible sharing feature, and to more easily adjust transparency, exposure, contrast, and brightness in images. Elements—Adobe's consumer editing software—continues to grow in capabilities, thanks to new features like the ColorSync Element and advanced Tone Mapping Adjustments. Elements also allows users to collaborate easily across desktop and mobile devices. Advancements in WAC playback capabilities and new insights coming from AI (Artificial Intelligence) and machine learning techniques will allow users to manage and reshoot entire photography and video projects in ways that weren't possible previously, and have a more meaningful social experience.